ИНН 6950199459 КПП 695001001, Юр. адрес: 170100, г.Тверь, пер.Свободный, д.9, помещение (офис XLIX), каб. №8, р/с 40702810263000004214 в Тверское отд. №8607 ПАО Сбербанка г. Твери, БИК 042809679

Приказ №10 об изменении в проектную декларацию от 24.11.2016 г. Общества с ограниченной ответственностью «Объединённые строители»

29.12.2017 г.

Объект: «10-ти этажный 2-х секционный жилой дом, корпус 4, расположенный по адресу: Тверская область, Калининский район, Черногубовское с/п, д. Батино, кадастровый номер земельного участка 69:10:0000013:1005»

Изменить п.1 раздела 2 «Информация о проекте строительства» 1. Проектной декларации ООО «Объединённые строители» по объекту «10ти этажный 2-х секционный жилой дом корпус 4, расположенный по адресу: Тверская область, Калининский район, Черногубовское с/п, д. Батино, кадастровый номер земельного участка 69:10:0000013:1005» и изложить указанный пункт в следующей редакции:

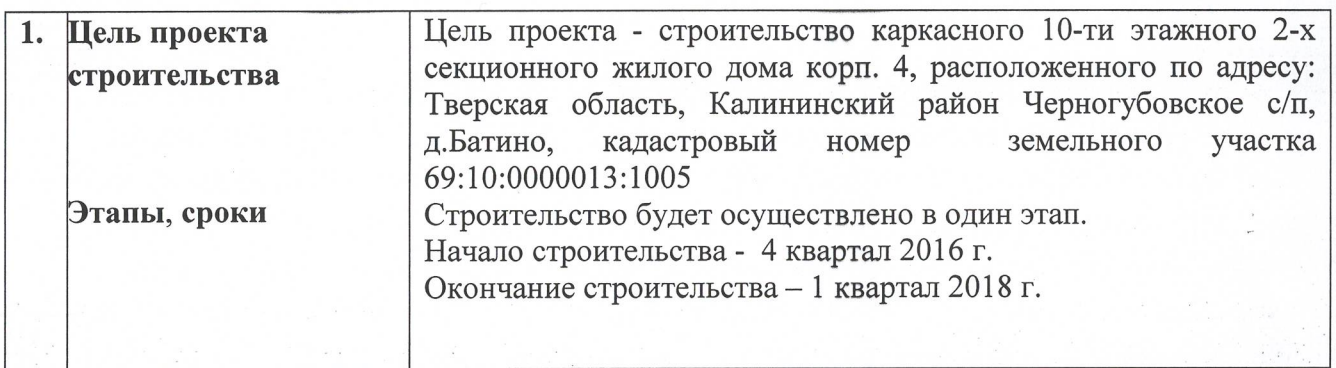

2. Опубликовать указанные изменения Проектной декларации в сети «Интернет» 29.12.2017 года на сайте www.ngstroy.com

Генеральный директор

Дорогобед Е. Ю.